## RE-C600 Ring Pump RP-Q-B/Q-C/TX/HX 低電圧バイポーラーステッピングモーターコントローラー製品仕様

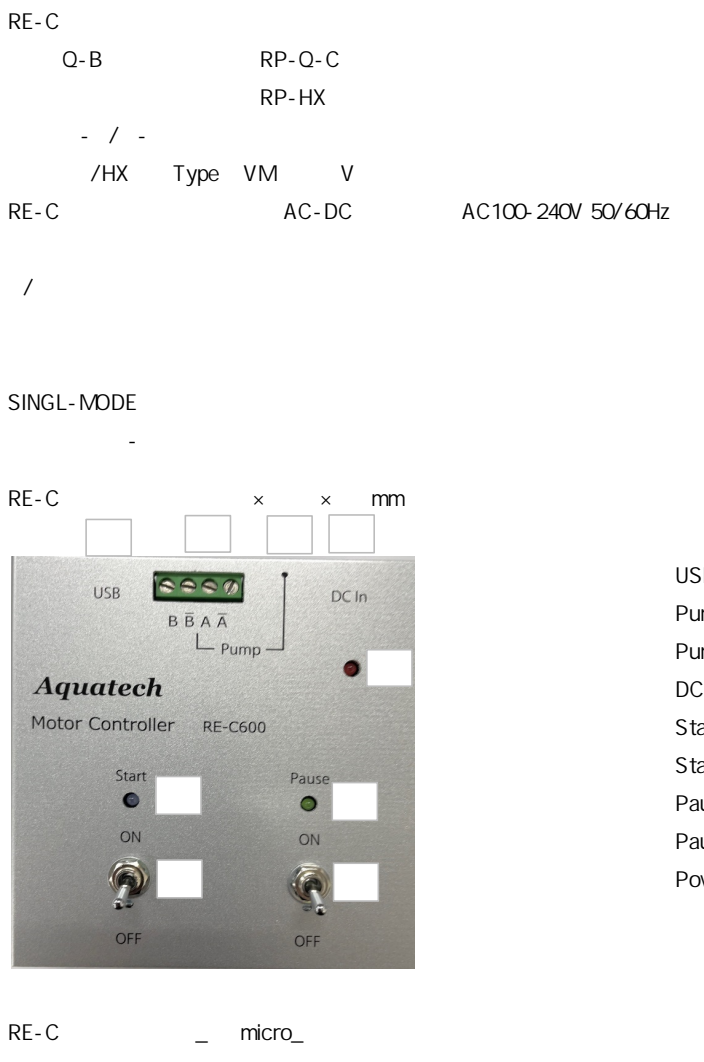

USB AC-DC

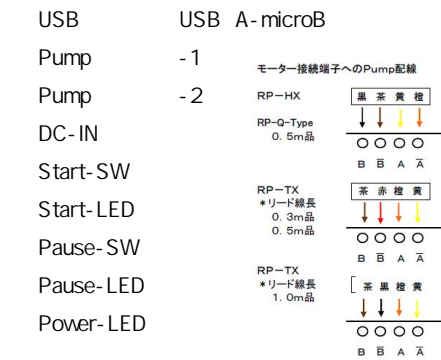

### RP-Q- B 1/150.95

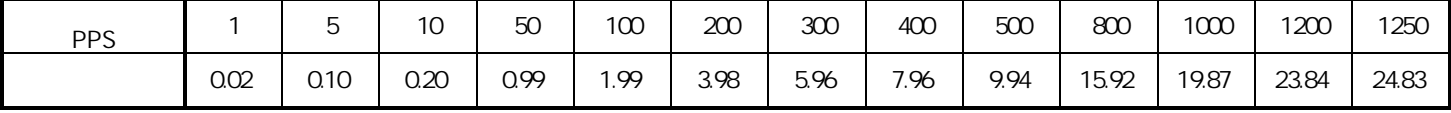

# RP-Q-C(1/51.45

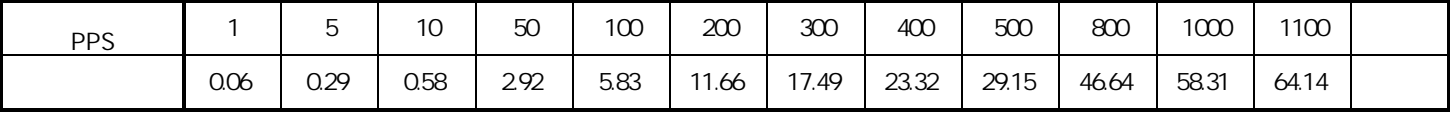

# RP-TX ( 1/ 135.8

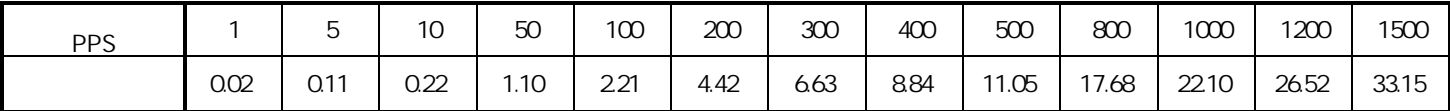

# RP-HX ( 1/ 50

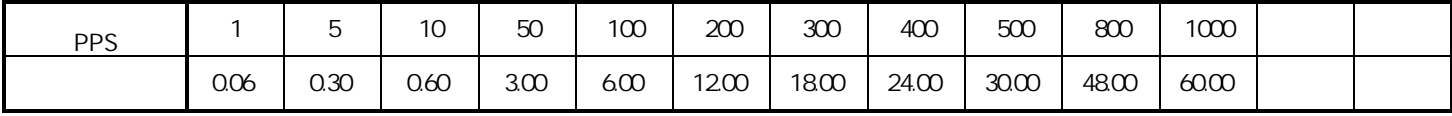

uL/rev

 $or$ 

 $\left(\begin{array}{c} \end{array}\right)$ 

## SINGLE

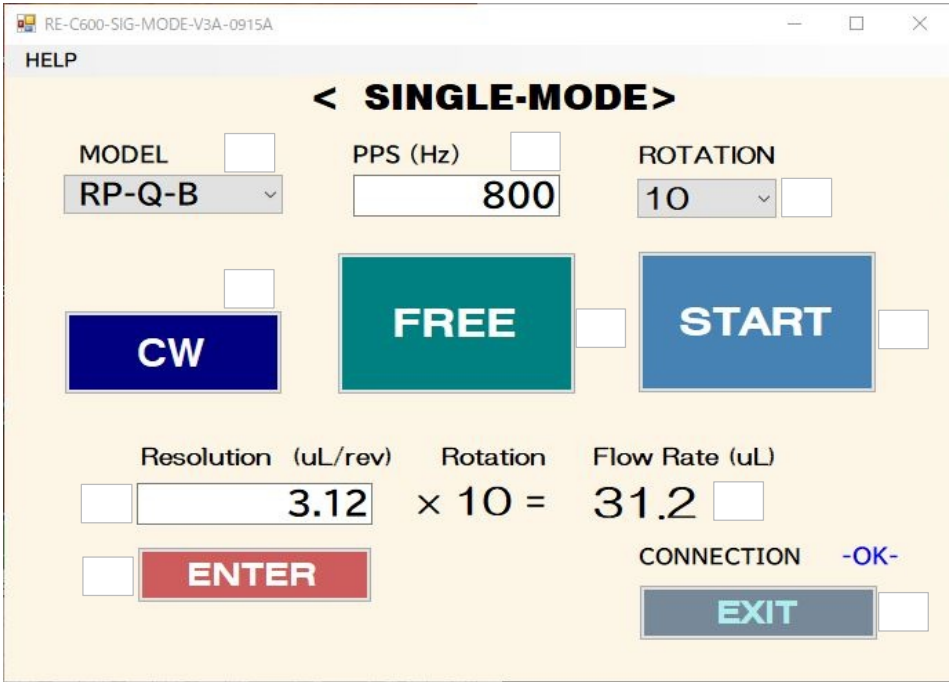

Pump w  $RP - Q - B$  $RP-Q-C$ 駆動電圧:VM値は自動設定される  $RP - Q - B / RP - Q - C$  VM  $30V$ RP-TX/RP-HX VM 26V CW /CCW  $PPS$ FREE  $\overline{R}$ Resolution uL/rev Pump uL/rev ENTER UL/min **PPS** ROTATION UL/rev  $V$ PPS Pu Flow Rate  $ul$  /rev  $I = \frac{1}{2}$  The ROTATION START STOP EXIT PCとの接続を解除する

## PROGRAM

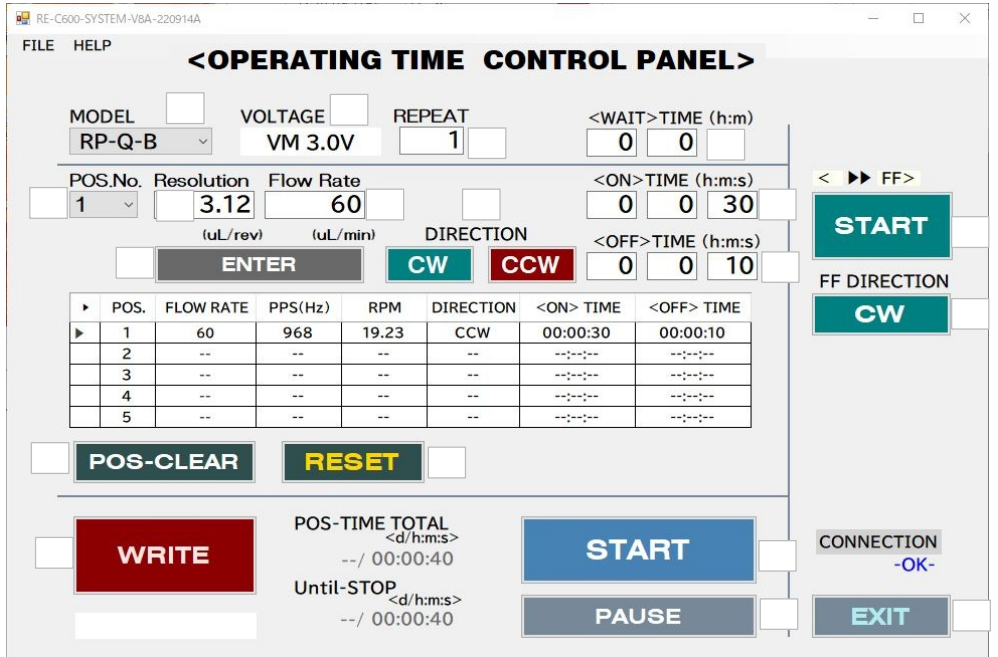

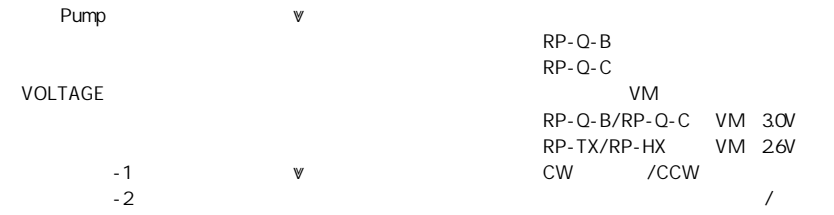

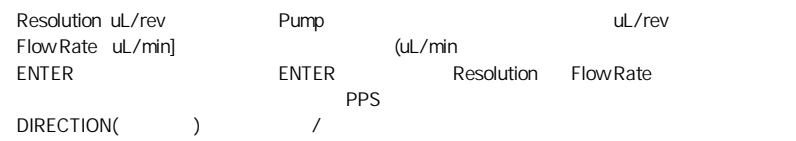

POS

POS W

POS-CLEAR のPOS指定でPOS1~POS5を選択後クリアできる(設定の再入力用) POS POS RESET  $E$ NTER  $E$ 

WAIT TIME(h:m)

REPEAT REPEAT POS POS REPEAT REPEAT

WRITE 「PROGRAM」内容を本体のROM(メモリー)へ書き込む(\*書き込んでいる間は「WAIT」)

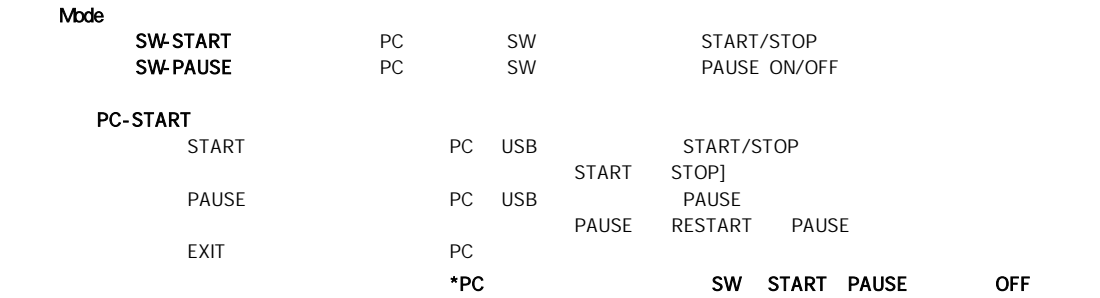

#### SAVE-FILE / OPEN FILE

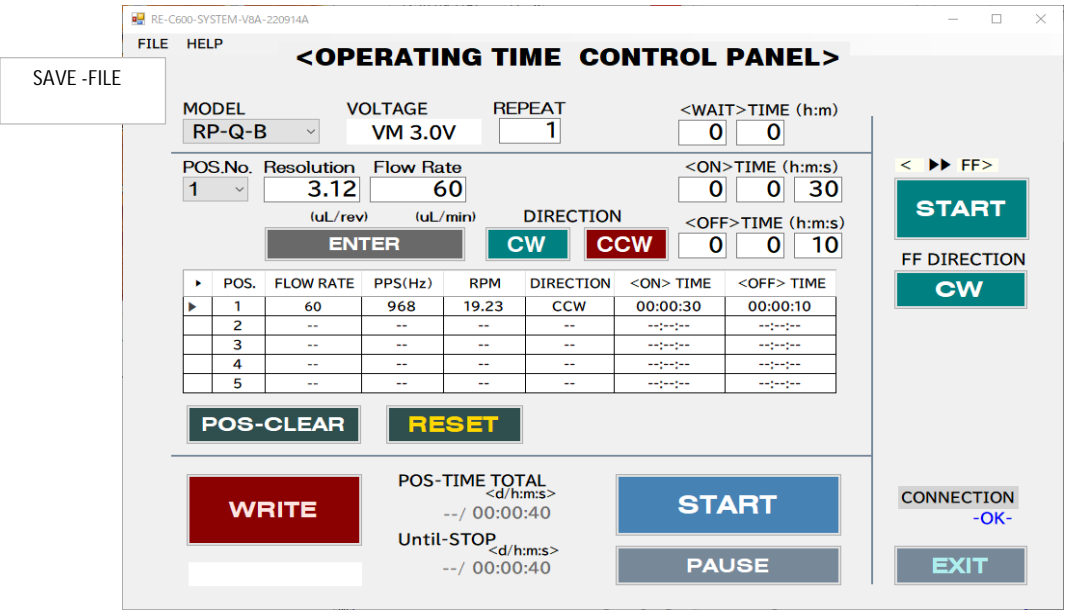

SAVE-FILE

OPEN-FILE

 $\mathsf{W}$ RITE」

 $( )$